**Муниципальное бюджетное общеобразовательное учреждение «Селенгинская средняя общеобразовательная школа»**

(наименование общеобразовательного учреждения)

Рассмотрена на школьном методическом объединении Протокол № 1от 25 августа 2023 г

Согласовано с Педагогическим советом школы: Протокол № 1 от 25 августа 2023 г.

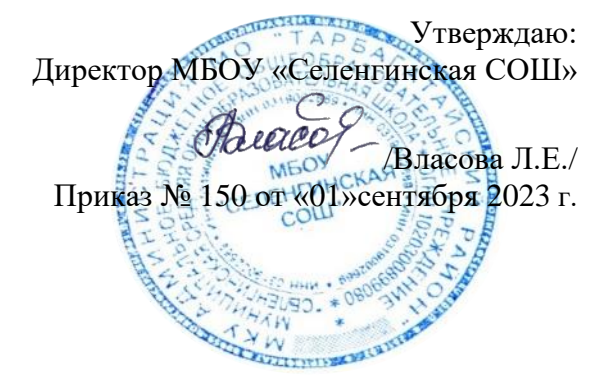

### **ПРОГРАММА**

## **КУРСА ВНЕУРОЧНОЙ ДЕЯТЕЛЬНОСТИ**

### НАЗВАНИЕ **КомпАс**

# ВОЗРАСТ СРЕДНИЙ ШКОЛЬНЫЙ ВОЗРАСТ

### НАПРАВЛЕННОСТЬ **ИНТЕЛЛЕКТУАЛЬНАЯ\_\_\_\_\_\_\_\_\_\_\_\_\_\_\_\_\_\_\_\_\_\_\_\_**

СРОКИ РЕАЛИЗАЦИИ **2023-2024 учебный год**

### КОЛИЧЕСТВО ЧАСОВ **17 часов**

# СОСТАВИТЕЛЬ **ДАНИЛОВА АЛЁНА ВАЛЕРЬЕВНА,**  учитель физики и информатики

(ФИО, уч. степень, звание, должность, стаж педагогической работы)

#### **ПОЯСНИТЕЛЬНАЯ ЗАПИСКА**

В настоящее время никто не станет оспаривать тот факт, что использование информационных технологий оказывает заметное влияние на содержание, формы и методы обучения. Феномен внедрения ИТ в преподавательскую деятельность является предметом пристального внимания и обсуждения ученых, методистов, педагогов– практиков. Необходимо отметить, что информационные технологии всегда были неотъемлемой частью педагогического процесса и в «докомпьютерную эпоху». Это, прежде всего, связано с тем фактом, что процесс обучения является информационным процессом. Но только с появлением возможности использования компьютеров в образовательном процессе сам термин «информационные технологии» приобрел новое звучание, так как стал ассоциироваться исключительно с применением ПК. Таким образом, появление компьютера в образовательной среде явилось своего рода каталогизатором тех тенденций, которые обнажили информационную суть процесса обучения.

В педагогической деятельности среди информационных технологий особое место занимают так называемые мультимедийные технологии.

Все чаще возникает потребность в самопрезентации, защиты своей творческой деятельности, наглядного представления информации для окружающих.

Школьный предмет информатика дает необходимое, но недостаточное для детей количества знаний по наглядному представлению информации в компьютерном варианте. В то же время процесс составления ярких презентаций, слайд фильмов процесс творческий и интересный именно для обучающихся 1-2 курсов. Составление самопрезентации способствует самоанализу собственной деятельности, стремление обогатить большим количеством информации свою презентацию, что имеет большое воспитательное значение. Знакомство с презентациями ровесников способствует расширению кругозора студентов, их представление о возможностях досуговой деятельности.

Бесспорно, что мультимедийные технологии обогащают процесс обучения и воспитания, позволяют сделать процесс более эффективным, вовлекая в процесс восприятия учебной информации большинство чувственных компонент обучаемого. Так, согласно Г. Кирмайеру, при использовании интерактивных мультимедийных технологий в процессе обучения доля усвоенного материала может составить до 75%. Вполне возможно, что это, скорее всего, явно оптимистическая оценка, но о повышении эффективности усвоения учебного материала, когда в процесс восприятия вовлекаются и зрительная и слуховая составляющие, было известно задолго до появления компьютеров. Мультимедийные технологии превратили учебную наглядность из статической в динамическую, то есть появилась возможность отслеживать изучаемые процессы во времени. Раньше такой возможностью обладало лишь учебно–образовательное телевидение, но у этой области наглядности отсутствует аспект, связанный с интерактивностью. Моделировать процессы, которые развиваются во времени, интерактивно менять параметры этих процессов, очень важное дидактическое преимущество мультимедийных обучающих систем. Тем более довольно много образовательных задач связанных с тем, что демонстрацию изучаемых явлений невозможно провести в учебной аудитории, в этом случае средства мультимедиа являются единственно возможными на сегодняшний день.

Предмет информатика в школе изучается учащимися на базовом уровне, но количество часов для качественного приобретения навыков составления презентаций, слайд фильмов, Web-сайтов и для реализации метода проектов мало. В современном мире умение представить себя и свою работу очень важно, поэтому программа данного кружка отражает потребности обучающихся.

В 1 год обучения особое внимание уделяется созданию мультимедиа презентаций.

Мультимедиа-презентация – это способ ярко, эффективно и понятно рассказать о сложных процессах и продуктах, привлечь внимание и произвести нужное впечатление.

Главная задача мультимедиа-презентации – удивить слушателя, заинтересовать его, вызвать нужную эмоцию и донести главные мысли до слушателя.

Решение задачи предполагает:

- 1. помощь в постановке целей презентации;
- 2. проработку плана презентации, её логической схемы;
- 3. стилевое решение презентации;
- 4. дизайн слайдов презентации;
- 5. создание анимационных и видео-роликов;
- 6. озвучивание презентации;
- 7. динамическую подгрузку данных;
- 8. сборку презентации.

На 2 год обучения предлагается дальнейшее саморазвитие, усложнение деятельности в создании сайтов.

Кружок «КомпАС» - это объединение студентов по интересам.

Программа называется «Компьютерный АС», потому что компьютерный мир действительно мир огромных возможностей при использовании мультимедиа технологий создать настоящее художественное произведение.

Программа имеет практическую направленность.

#### **ЦЕЛЬ:**

Более углубленное изучение и раскрытие особенно важных элементов программы по информатике. Формирование у обучающихся умения владеть компьютером как средством решения практических задач связанных с графикой и мультимедиа, подготовив студентов к активной полноценной жизни и работе в условиях технологически развитого общества.

#### *Задачи:*

*Образовательные:*

- 1. Научить обучающихся создавать обрабатывать информацию с использованием мультимедиа технологий
- 2. Включить обучающихся в практическую исследовательскую деятельность
- 3. Развитие мотивации к сбору информации.
- 4. Научить обучающихся пользованию Интернетом

 *Воспитательные:*

- 1. Формировать потребность в саморазвитии
- 2. Формировать активную жизненную позицию
- 3. Развить культуру общения
- 4. Развить навыки сотрудничества

 *Развивающие:*

- 1. Развить деловые качества, такие как самостоятельность, ответственность, активность, аккуратность.
- 2. Развить чувства прекрасного
- 3. Развить у обучающихся навыки критического мышления

Данная программа рассчитана на 2 года обучения. Занятия проводятся 1 раз в две недели по 30 минут. Занятия строятся соответственно возрастным особенностям: определяются методы проведения занятий, подход к распределению заданий, организуется коллективная работа, планируется время для теории и практики. Каждое занятие включает в себя элементы теории, практику, демонстрации. Основу теоретической части курса составляют материалы, подробное изложение которых представлено в методической копилке.

Наиболее удачная форма организации труда – коллективное выполнение работы.

Большое воспитательное значение имеет подведение итогов работы, анализ, оценка. Наиболее подходящая форма оценки – презентации, защита работ, выступление перед зрителями.

В конце 1 года обучения – конкурс самопрезентаций, защита творческих работ с использованием мультимедиа технологий.

В конце 2 года обучения имеют свой собственный сайт с представлением своих работ.

#### **Условия для реализации программы**.

*Для успешной реализации программы необходимо соблюдать ряд условий:*

- 1. Наличие индивидуальных компьютеров, возможно использование собственных ноутбуков.
- 2. Программа PowerPoint
- 3. Возможность выхода в Интернет.

*Программа построена на принципах:*

Доступности – при изложении материала учитываются возрастные особенности детей, один и тот же материал по-разному преподаётся, в зависимости от возраста и субъективного опыта детей. Материал располагается от простого к сложному. При необходимости допускается повторение части материала через некоторое время.

 Наглядности – человек получает через органы зрения почти в 5 раз больнее информации, чем через слух, поэтому на занятиях используются как наглядные материалы, так и обучающие программы.

Сознательности и активности – для активизации деятельности детей используются такие формы обучения, как занятия-игры, конкурсы, совместные обсуждения поставленных вопросов и дни свободного творчества.

Кабинет информатики, в котором проводятся занятия кружка, соответствует требованиям материального и программного обеспечения. Кабинет информатики оборудован согласно правилам пожарной безопасности.

## **ТЕМАТИЧЕСКИЙ ПЛАН 1 год обучения.**

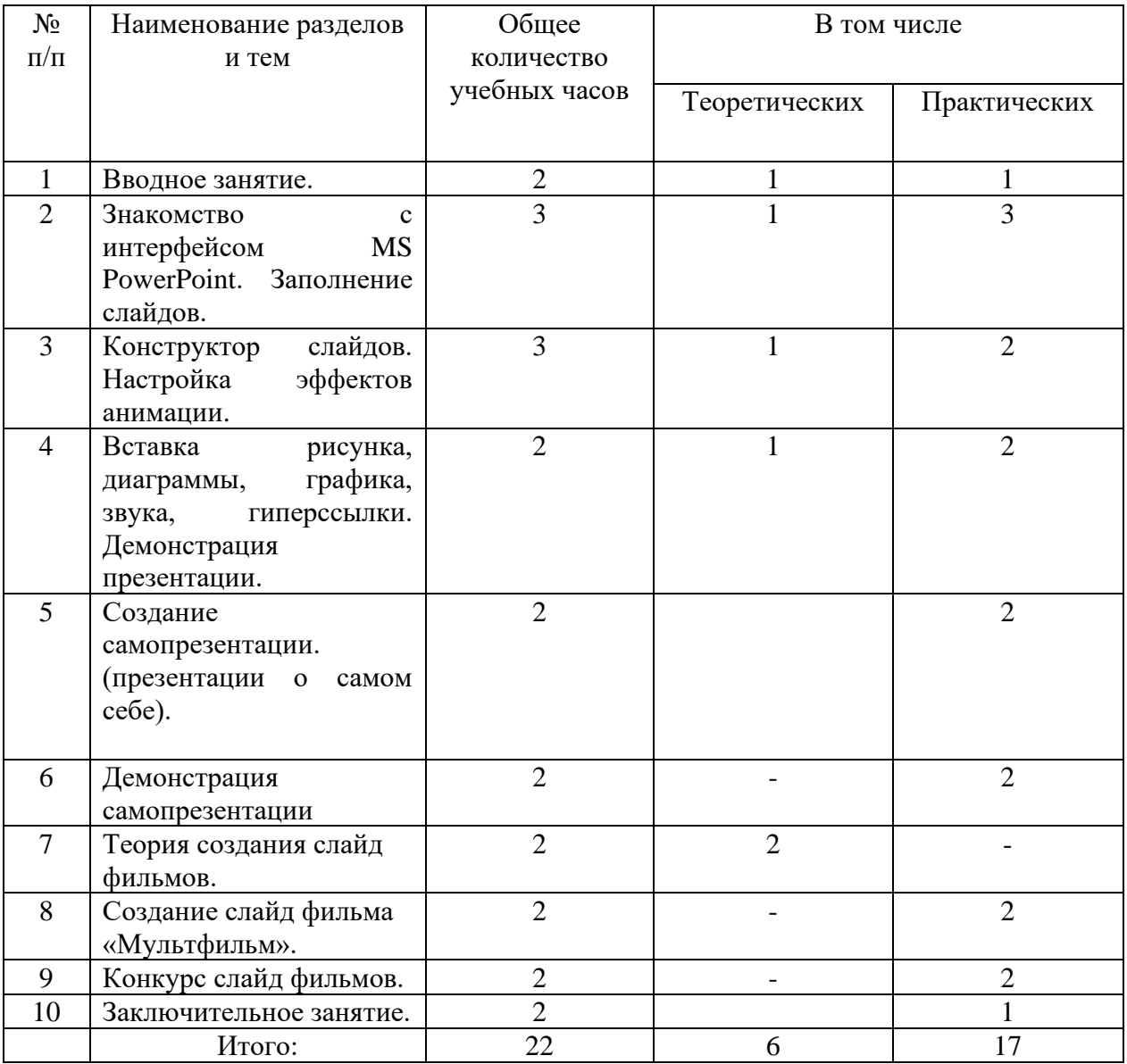

### **СОДЕРЖАНИЕ ПРОГРАММЫ. 1 год обучения.**

#### **1.Вводное занятие**.

*Теоретическая часть*. Необходимость умение в современном мире создавать презентацию. Самопрезентация, как один из этапов множества конкурсов. *Практическая часть.* Просмотр самопрезентаций обучающихся.

#### **2.Знакомство с интерфейсом MS PowerPoint. .Заполнение слайдов**

*Теоретическая часть.* Запуск программы. Ознакомление с правилами заполнения слайдов.

*Практическая часть.* Фронтальная практическая работа: знакомство с окном программы MS PowerPoint. Использование изученных правил на практике

#### **3.Конструктор слайдов. Настройка эффектов анимации.**

*Теоретическая часть.* Использование конструктора слайдов для создания презентации. Изучение правил настройки эффектов анимации.

*Практическая часть.* Применение изученного материала на практике**.** Применение изученного материала на практике**.**

#### **4.Вставка рисунка, диаграммы, графика, звука, гиперссылки. Демонстрация презентации.**

*Теоретическая часть.* Вставка рисунка, диаграммы, графика, звука, гиперссылок при создании презентации. Демонстрация презентации.

*Практическая часть.* Применение изученного материала на практике**.**

#### **5.Создание самопрезентации. (презентации о самом себе).**

*Практическая часть. Н*аучить использовать сканер для перевода информации в цифровой вид. Составление презентации о себе по изученным правилам

#### **6.Демонстрация самопрезентации.**

*Практическая часть.* Демонстрация созданных презентаций для родителей. Конкурс презентаций. Опрос по итогам 1 года.

#### **7.Теория создания слайд фильмов.**

*Теоретическая часть.* Объяснение материала по созданию слайд фильмов на примере создания слайд фильма «Мультфильм».

*Практическая часть.* Применение изученного материала на практике**.**

#### **8.Создание слайд фильма «Мультфильм».**

*Практическая часть.* Создание слайд фильмов «Мультфильм» в группах (3- 4 чел.): выбор темы, сбор информации, создание слайд фильма.

#### **9.Конкурс слайд фильмов.**

*Практическая часть.* Создание жюри из родителей учащихся. Просмотр всех созданных слайд фильмов. Выбор лучшего.

#### **10.Заключительное занятие.**

*Теоретическая часть.* Подведение итогов работы кружка за год. Разгадывание кроссвордов по теме «Компьютерные презентации»

# **ПРОГНОЗИРУЕМЫЙ РЕЗУЛЬТАТ.**

Студенты, освоив все правила использования мультимедиа технологий, способны составить компьютерную презентацию любой сложности, слайд-фильм, по выбранной теме создать и защитить проект, создать и зарегистрировать сайт в Интернете.

#### **К концу 1 года обучения учащиеся должны:**

#### *Знать*:

- 1. Интерфейс MS PowerPoint .
- 2. Настройки эффектов анимации.
- 3. Правила вставки рисунка, диаграммы, графика, звука...
- *4.* Как создается слайд-фильм?

*Уметь:* Создавать мультимедиа презентацию, слайд-фильм

#### **СПИСОК ИСТОЧНИКОВ.**

- 1. Александр Глебко «Компьютер сводит с ума». http://www.medmedia.ru/printarticle.html
- 2. А.В. Овчаров «Информатизация образования как закономерный процесс в развитии педагогических технологий». http://aeli.altai.ru/nauka/sbornik/2000/ovcharov2.html
- 3. О.П.Окопелов «Процесс обучения в виртуальном образовательном пространстве». // Информатика и образование, 2001. №3
- 4. Кирмайер Г. Мультимедиа. М.: Малип, 1994.
- 5. Учебник (руководство) по html скачан с сайта www.instructing.ru
- 6. Электронный мультимедийный учебник по созданию презентации в PowerPoint скачан с сайта www.instructing.ru
- 7. *Дмитрий Лазарев* Презентация: Лучше один раз увидеть! М.: «Альпина Бизнес Букс», 2009. — С. 142.
- 8. *Дуг Лоу* Microsoft Office PowerPoint 2007 для "чайников" Microsoft Office PowerPoint 2007 For Dummies. — М.: «Диалектика», 2007. — С. 288.
- 9. Из опыта работы по формированию информационной среды образовательного учреждения//Информационные технологии в образовании (ИТО-2002):
- 10. Программа Intel «Путь к успеху»/ Практическое руководство.2006-2007 г
- 11. Программа Intel «Путь к успеху»/ Книга для учителя.2006-2007 г.
- 12. Программа Intel «Путь к успеху»/ «Технологии и местное сообщество».2006-2007 г
- 13. Организация проектной деятельности школьников в рамках школьного научного общества по информатике//Российская школа и Интернет: Материалы II Всероссийской конференции. – С.-Петербург, 2002 – с.55-56.
- 14. Проектно-исследовательская деятельность школьников с использованием ИКТ//Информационные технологии в образовании (ИТО-2003): Материалы
- 15. Виват, мультимедиа!//Цифровая школьная четверть. Материалы Международного педагогического мастер-класса программы Intel «Обучение для будущего». г.Пушкин, 2003 – с.46-47
- 16. Сайты в помощь учителю информатики:
- www.klyaksa.net
- www.metod-kopilka.ru
- www.pedsovet.org
- www.uroki.net
- www.intel.ru